## Microsoft PDF

## https://www.100test.com/kao\_ti2020/140/2021\_2022\_\_E6\_90\_AD\_ E5\_BB\_BA\_E4\_BC\_81\_E4\_c100\_140529.htm VMware-workstation Internet VMware-workstation

## VMware-workstation

VMware-workstation

VMware-workstation "Wicrosoft" 吧! 注: 对下文中将要提到的文字做一些说明 Host主机:真 VMware-workstation

VMware-workstation

 $-1.4\pm0.000$  and  $-1.4\pm0.000$  and  $-1.4\pm0.000$  and  $-1.4\pm0.000$ 

统的安装技巧 --------------------------------------- 为虚拟机安  $\mathbf 1$  , and the contract of  $\mathbf 1$  , and the contract of  $\mathbf 1$ VMware-workstation Sound Adapter USB Controller  $\overline{2}$ 证物理Host主机是非"多宿主主机",尤其是该Host主机运 2000/20003 RIS 3

VMware-workstation 4.5

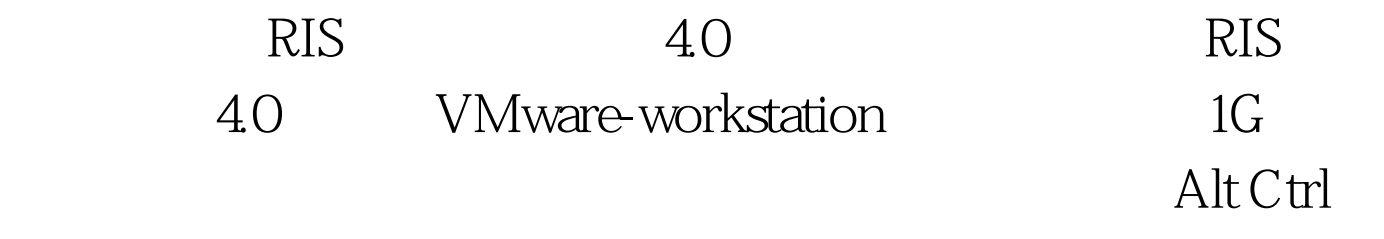

4 WMware OS-Template

> $100Test$ www.100test.com